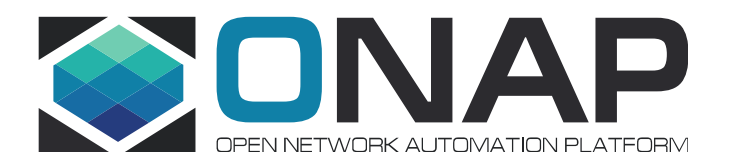

# PMSH API Enhancements Release I

2021/05/31

# PM Control Use Cases

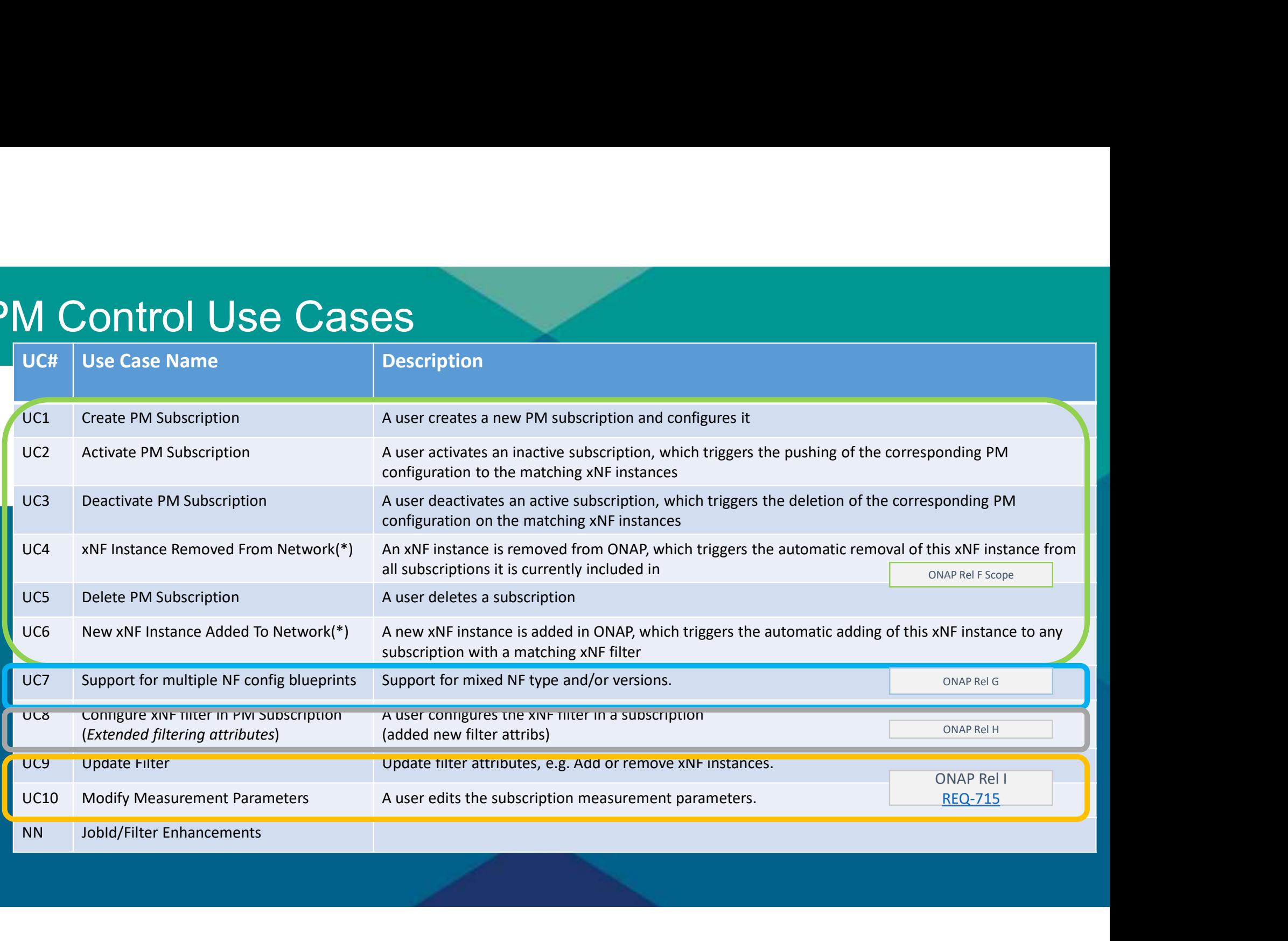

# PMSH Add Public API – Rel I<br>- Currently, there is no complete API to support all PMSH operations<br>- only a limited API with ability to retrieve subscriptions and perform health check

- -
- PMSH Add Public API Rel I<br>- Currently, there is no complete API to support all PMSH operations<br>- only a limited API with ability to retrieve subscriptions and perform health check<br>- This limits the use of PMSH in other p  $\begin{array}{l} \textsf{MSH Add Public API} - \textsf{Rel I} \ \textsf{H} \ \textsf{H} \end{array}$ <br>  $\begin{array}{l} \textsf{irrently, there is no complete API to support all PMSH operations} \ \textsf{or} \ \textsf{only a limited API with ability to retrieve subscripts and perform health check} \ \textsf{in} \ \textsf{inly.} \ \textsf{in} \ \textsf{in} \ \textsf{in} \ \textsf{in} \ \textsf{in} \ \textsf{in} \ \textsf{in} \ \textsf{in} \ \textsf{in} \ \textsf{in} \ \textsf{in} \ \textsf{in} \ \textsf{in} \ \textsf{in} \ \$ - This limits the use of PMSH in other projects and components which wish to manage NF performance<br>- This limits the use of PMSH in other projects and components which wish to manage NF performance<br>subscription - policy up **ISH Add Public API — ReI I**<br>urrently, there is no complete API to support all PMSH operations<br>- only a limited API with ability to retrieve subscriptions and perform health check<br>is limits the use of PMSH in other project - Currently, there is no complete API to support all PMSH opera<br>- currently, there is no complete API to support all PMSH opera<br>- only a limited API with ability to retrieve subscriptions and perform he<br>- This limits the u **ISH Add Public API — ReI I**<br>
urrently, there is no complete API to support all PMSH operations<br>
- only a limited API with ability to retrive subscriptions and perform health check<br>
is limits the use of PMSH in other proje **SH Add Public API — ReI |**<br>
urrently, there is no complete API to support all PMSF-<br>
only a limited API with ability to retrieve subscriptions and per<br>
is limits the use of PMSH in other projects and comp<br>
bscription<br>
- p **SH Add Public API — ReI I**<br>
urrently, there is no complete API to support all PMSH operations<br>
is limits the use of PMSH in other projects and components which wish to manage NF pe<br>
bscription<br>
- policy updates and subscr **SH Add Public API — Rel 1**<br>
urrently, there is no complete API to support all PMSH<br>
- only a limited API with ability to retrieve subscriptions and per<br>
is limits the use of PMSH in other projects and comp<br>
bscription<br>
- Filter is no complete API **defined a** component in the subscriptions<br>
Filmits the use of PMSH in other projects and components which wish to manage NF performance<br>
is limits the use of PMSH in other projects and components **SH Add Public API - ReI |**<br>
urrently, there is no complete API to support all PMSt-<br>
only a limited API with ability to retrieve subscriptions and pe<br>
is limits the use of PMSH in other projects and comp<br>
bscription<br>
- po **THET ANCE PUDITC APT – REFITM**<br>
Internally, there is no complete API to support all PMSH operations<br>
- only a limited API with ability to retrieve subscriptions and perform health check<br>
is limits the use of PMSH in othe urrently, there is no complete API to support all PMSH operations<br>
- only a limited API with ability to retrieve subscriptions and perform health check<br>
is limits the use of PMSH in other projects and components which wish is limits the use of PMSH in other projects and components which wish to man<br>
bscription<br>
- policy updates and subscription events are available, but awkward to implement<br>
MSH API will support the following "use cases":<br>
-
	-
- -
	-
- 
- 
- 

- 
- 
- 
- 
- 
- API enhancements require architectural updates to PMSH and such architectural updates in the subscription sading support the following "use cases":<br>
 Subscription series and subscription events are available, but awkwar is limits the use of PMSH in other projects and components which wish to manage l<br>
bescription<br>
- policy updates and subscription events are available, but awkward to implement<br>
MSH API will support the following "use case Description<br>
- policy updates and subscription events are available, but aw<br>
MSH API will support the following "use cases":<br>
- Subscription read (i.e. get list of subscriptic<br>
- Subscription delation<br>
- Subscription delat
	-
	-
	-

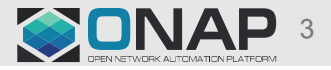

- PMSH API Model<br>- Different PM Use Cases require different subs PMSH API – Model<br>- Different PM Use Cases require different subscription updates<br>- e.g. update filter, update measurements<br>- The current PMSH subscription could be viewed as three different
	-
- **SH API Model<br>
ifferent PM Use Cases require different subscriptio**<br>
 e.g. update filter, update measurements<br>
he current PMSH subscription could be viewed as<br>
bbjects", by parameter grouping (<u>see slide</u>): - MSH API - Model<br>- Different PM Use Cases require different subscription updates<br>- e.g. update filter, update measurements<br>- The current PMSH subscription could be viewed as three different<br>"objects", by parameter groupin "objects", by parameter grouping (see slide): **ASH API – Model<br>
ifferent PM Use Cases require dif<br>
- e.g. update filter, update measuremer<br>
he current PMSH subscription coup<br>
bbjects", by parameter grouping (s<br>
- Subscription<br>
- NF Filter<br>
- Measurement Group 1997 - Model<br>
Ifferent PM Use Cases require dif<br>
- e.g. update filter, update measuremer<br>
he current PMSH subscription cou<br>
bbjects", by parameter grouping (s<br>
- Subscription<br>
- NF Filter<br>
- Measurement Group<br>
ut we want ISH API – Model<br>
ifferent PM Use Cases require differ**<br>
- e.g. update filter, update measurements<br>
he current PMSH subscription could<br>
bbjects", by parameter grouping (see<br>
- Subscription<br>
- NF Filter<br>
- Measurement Group
	-
	-
	-
- but we want to avoid defining specific objects and operations for each, so the "subscription" object will be used in all cases; the difference is which parameters are used for which use cases - e.g. update filter, update measurements<br>
he current PMSH subscription could be viewed as three diff<br>
bijects", by parameter grouping (see slide):<br>
- Subscription<br>
- NF Filter<br>
- Measurement Group<br> **ut** we want to avoid d
	-

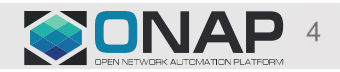

# PMSH Schema (Rel I)

# **Subscription**

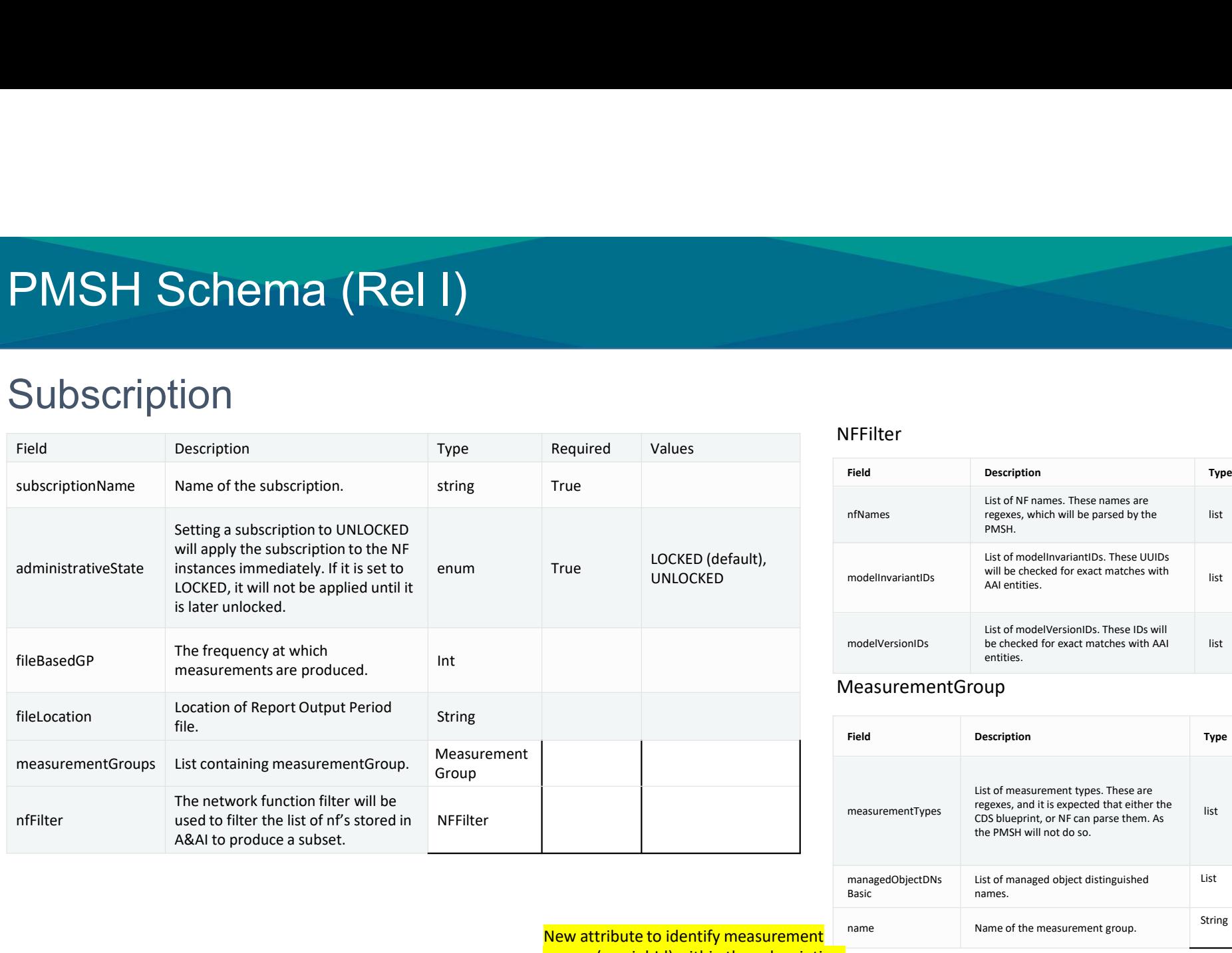

# NFFilter

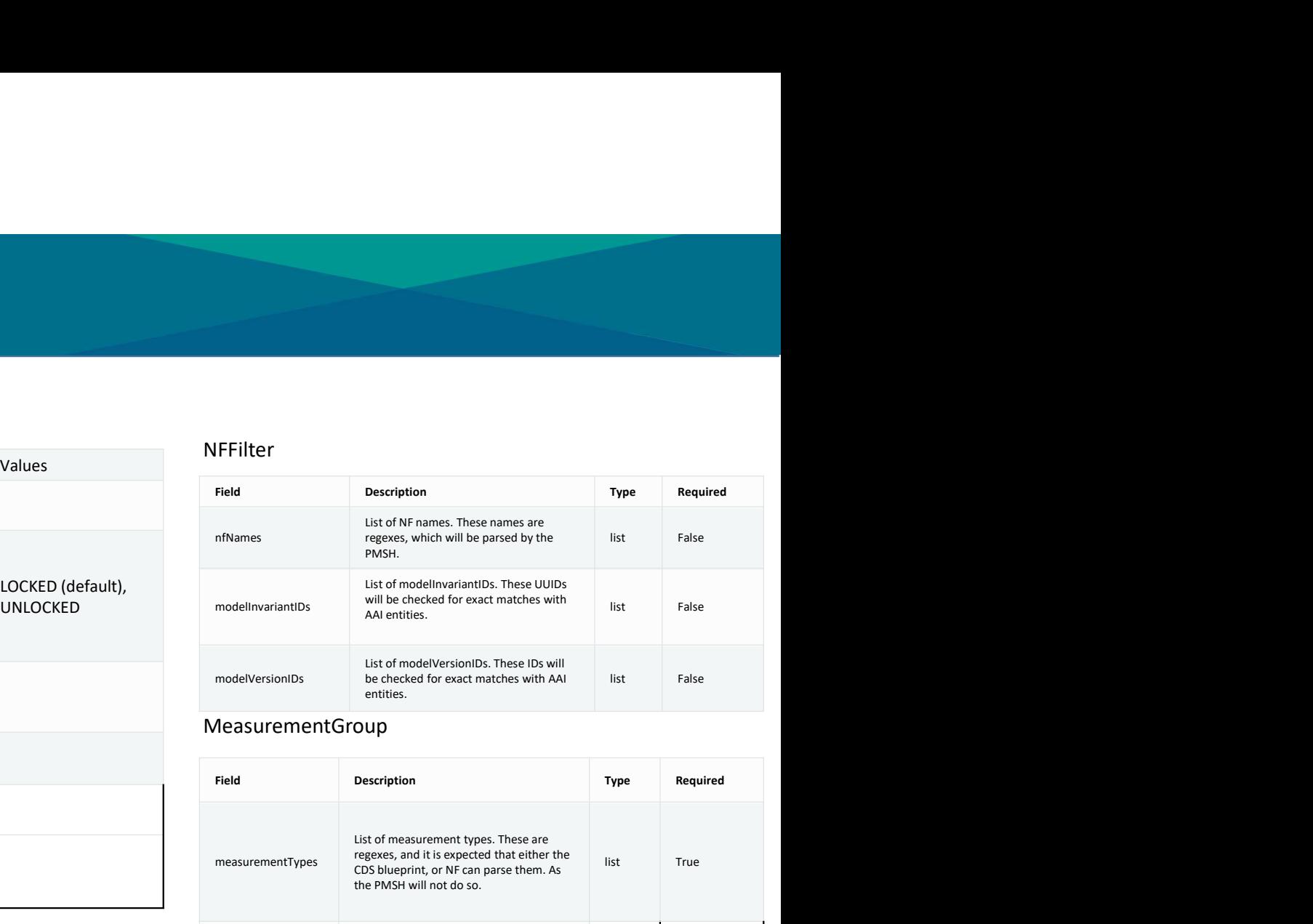

# MeasurementGroup

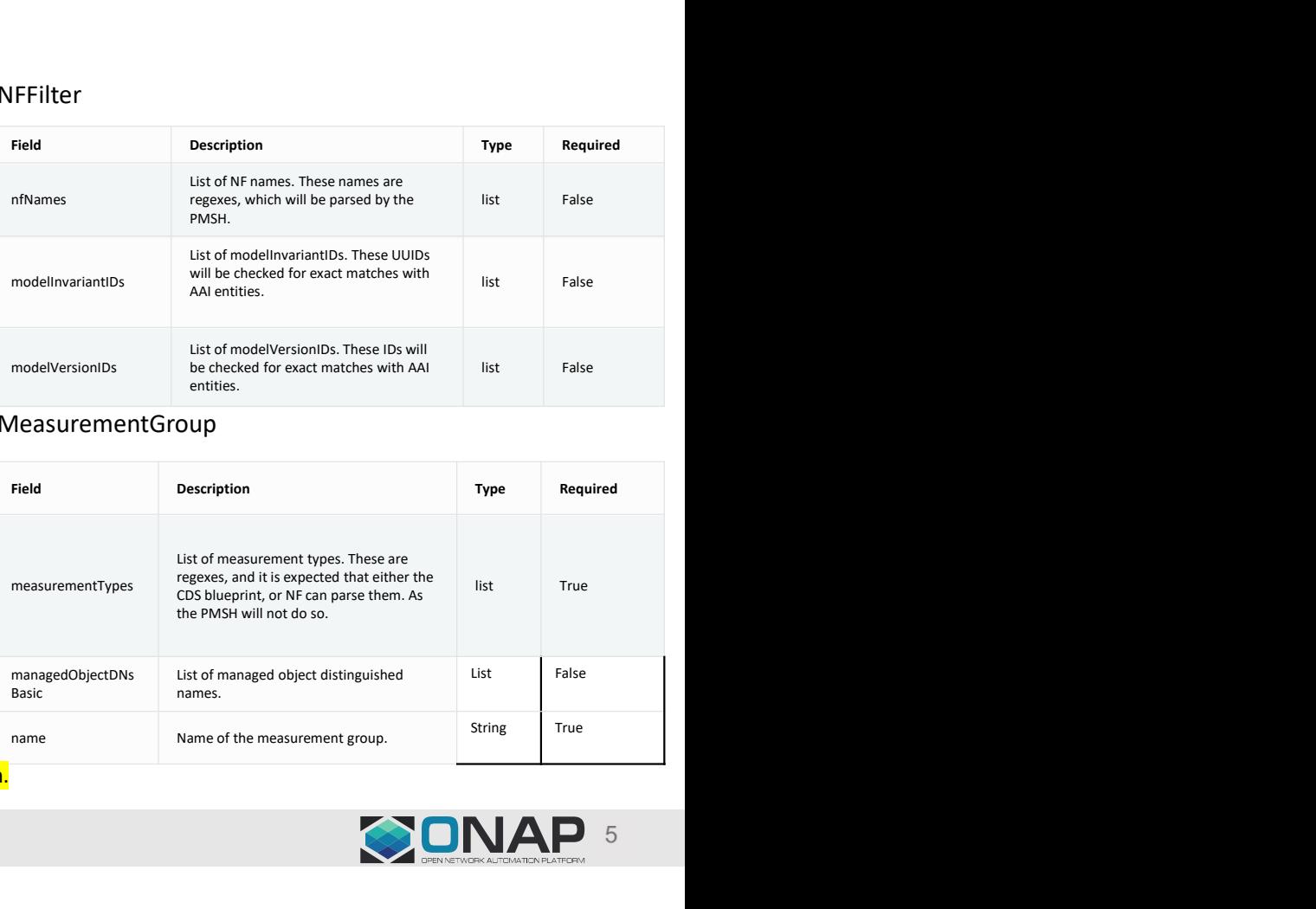

New attribute to identify measurement

groups (e.g .jobId) within the subscription.

![](_page_4_Picture_9.jpeg)

# PMSH API: Use Cases

![](_page_5_Figure_1.jpeg)

- PMSH API resource definitions<br>- "Generic" endpoint for subscription objects with get and put operations to the SPMSH JSON object - "Generic" endpoint for subscription objects with get and put operations for "subscription data"<br>- "Generic" endpoint for subscription objects with get and put operations for "subscription data"<br>- Priority for Rel I is ab H API — resource definitions<br>ric" endpoint for subscription objects with get a<br>- PMSH JSON object<br>y for ReI I is ability to manage "complete" subs - "Generic" endpoint for subscription objects with get and put operations for "subscription depending"<br>- "Generic" endpoint for subscription objects with get and put operations for "subscription depending SON object<br>- Prio - /pmsh/subscriptions  $\begin{array}{l|l} \hline \text{MSH API} & \text{\bf -- } \texttt{resource definitions} \\ \hline \text{generic}^* \text{ endpoint for subscription objects with get and put operations for ``subscription data'' \\ \hline \text{-PMSH JSON object} \\ \hline \text{iority for Rel I is ability to manage ``complete'' subscription objects} \\ \hline \text{--}/\textit{pmsht/subscriptons/subscriptonName} \\ \hline \text{--}/\textit{pmsht/subscriptonName} / \textit{subscriptonName} \\ \hline \text{--}/\textit{pmsht/subscriptonName} / \textit{subscriptonName} \\ \hline \text{--}/\textit{pmsht/hlealthcheck} \\ \hline \text{--}/$ - /pmsh/subscriptions/subscription objects with get and put operations for "subscription data"<br>- PMSH JSON object<br>- /pmsh/subscriptions/subscriptionName}<br>- /pmsh/subscriptions/subscriptionName}<br>- /pmsh/subscriptions/subscr **SHAPI — resource definitions**<br>
Seneric" endpoint for subscription objects with get and put operations for "subscription data"<br>
- PMSH JSON object<br>
- /pmsh/subscriptions/{subscriptionName}<br>
- /pmsh/subscriptions/{subscript **PMSH API — resource definitions**<br>
- "Generic" endpoint for subscription objects with get and prevalence and prevalence and properties at the stretch stretch stretch complete management is stretch goal<br>
- /pmsh/subscriptio  $\begin{array}{l} \textsf{MSH API} = \textsf{resource definitions} \\ \textsf{generic}^v \text{ endpoint for subscription objects with get and put oper-} \\ \textsf{-PMSH JSON object} \\ \textsf{iority for Rel I is ability to manage "complete" subscription object-} \\ \textsf{formsh/subscriptions} \\ \textsf{-} /pmsh/subscriptions / \{subscriptName\}} \\ \textsf{formsh/subscriptions} \\ \textsf{subscriptionName} \} \\ \textsf{formsh/healthcheck} \\ \textsf{energy in attribute management is stretch goal} \\ \textsf{formsh-subscriptions} \\ \textsf{subscriptionName} \textsf{MieBasedP} \\ \textsf{formsh-subscriptions} \\ \textsf{subscriptionName} \text$ 11 AFT - TESOUITCE UEHTHITOITS<br>
Seneric" endpoint for subscription objects with get and put<br>
- PMSH JSON object<br>
iority for ReI I is ability to manage "complete" subscription<br>
- /pmsh/subscriptions/{subscriptionName}/admin Fraction (Filter/nimanet/Groups)<br>
- /pmsh/subscription of Diect<br>
- /pmsh/subscriptions<br>
- /pmsh/subscriptions/{subscriptionName}<br>
- /pmsh/subscriptions/{subscriptionName}/adminState<br>
- /pmsh/subscriptions/{subscriptionName Fraction (Filter/Information)<br>
- / PMSH JSON object<br>
- / PMSH JSON object<br>
- /pmsh/subscriptions<br>
- /pmsh/subscriptions/{subscriptionName}<br>
- /pmsh/subscriptions/{subscriptionName}/adminState<br>
- /pmsh/subscriptions/{subscr ieneric" endpoint for subscription objects with get and put operati<br>
- PMSH JSON object<br>
iority for Rel I is ability to manage "complete" subscription object:<br>
- /pmsh/subscriptions/{subscriptionName}<br>
- /pmsh/subscription
- PMSH JSON object<br>
iority for ReI I is ability to manage "complete" subscription objet<br>
 /pmsh/subscriptions/{subscriptionName}<br>
 /pmsh/subscriptions/{subscriptionName}/adminState<br>
 /pmsh/healthcheck (subscriptionName} - Toricle This ability to manage "complete" subscription obj<br>
- /pmsh/subscriptions<br>
- /pmsh/subscriptions/{subscriptionName}<br>
- /pmsh/subscriptions/{subscriptionName}/adminState<br>
- /pmsh/subscriptions/{subscriptionName}/  $\begin{minipage}[t]{\textbf{for Rel}}$ \textbf{is ability to manage ``complete'' subsection objects} \\\textbf{for } pmb/subscriptions/(subscriptName) & \textit{by subscription name/id}) \\ \textbf{for } pmb/subscriptions/(subscriptName) /adminState & \textit{can} & \textit{can} \\ \textbf{for } pmb/subscriptible, (change admit state) \\ \textbf{for } pmb/subscriptible, (average data) \\ \textbf{for } pmb/subscriptible, (average data) \\ \textbf{for } pmb/subscriptible, (average data) \\ \textbf{for } pmb/subscriptible, (average data) \\ \textbf{for } pmb/subscriptible, (average data) \\ \textbf{for } pmb$ Tority for ReI I is ability to manage "complete" subscription objects<br>
- /pmsh/subscriptions/{subscriptionName}<br>
- /pmsh/subscriptions/{subscriptionName}/adminState<br>
- /pmsh/subscriptions/{subscriptionName}/adminState<br>
- /
	-
	-
	-
	-

- 
- 
- 
- 
- 
- 
- 
- 
- 
- /pmsh/subscriptions<br>
 /pmsh/subscriptions/{subscriptionName}<br>
 /pmsh/subscriptions/{subscriptionName}/adminState<br>
 /pmsh/healthcheck<br>
 /pmsh/subscriptions/subscriptionName}/ilieBasedGP<br>
 /pmsh/subscriptions/subscrip

![](_page_6_Picture_21.jpeg)

# Subscription Object Payload

- 9 Subscription Object Payload<br>• The expected format for subscriptions in PMSH Rel I<br>- <u>Subscription Schema</u><br>- <u>Example Subscription Object</u>
	-
	- Example Subscription Object
- The expected format for subscriptions in PMSH Rel I<br>
 <u>Subscription Schema</u><br>
 <u>Example Subscription Object</u><br>
 There are several required fields in the schema, used as follows for:<br>
 Create: all need to be present (or
	-
	-
	- Update: requires subscriptionName; if other required fields are omitted they are unchanged on the NF
	- Delete: requires subscriptionName

![](_page_7_Picture_9.jpeg)

# PMSH object examples

# PMSH Subscription (Initial):

"subscription": { "subscriptionName": "test123", "administrativeState": "UNLOCKED", "fileBasedGP": 15, "fileLocation": "/pm/pm.xml", "measurementGroups": [{ "measurementGroupA": { "managedObjectDNsBasic": [{ "DN": "dna" }], "measurementTypes": [{ "measurementType": "countera"  $\mathcal{H}$ } } "nfFilter": { "modelInvariantIDs": [], "modelNames": [], "modelVersionIDs": [], "nfNames": [ "^pnf.\*", "^vnf.\*" ]}} "subscription": { }],

Subscription update (measurement group change): "subscriptionName": "test123", "administrativeState": "UNLOCKED", "measurementGroups": [{ "measurementGroupA": { "managedObjectDNsBasic": [{ "DN": "dna" "measurementTypes": [{ "measurementType": "COUNTERB" }] } } ]}

## Subscription after update:

"subscription": { "subscriptionName": "test123", "administrativeState": "UNLOCKED", "fileBasedGP": 15, "fileLocation": "/pm/pm.xml", "measurementGroups": [{ "measurementGroupA": { "managedObjectDNsBasic": [{ "DN": "dna" }], "measurementTypes": [{ "measurementType": "COUNTERB" }] } } ], "nfFilter": { "modelInvariantIDs": [], "modelNames": [], "modelVersionIDs": [], "nfNames": [ "^pnf.\*", "^vnf.\*" ]}}

![](_page_8_Picture_6.jpeg)

# PMSH JIRA (Rel I Content)

![](_page_9_Figure_1.jpeg)

![](_page_9_Picture_2.jpeg)

![](_page_10_Picture_0.jpeg)

![](_page_10_Picture_1.jpeg)